## **Doskonalimy umiejętność posługiwania się programem Paint.**

Z okazji zbliżającego się Dnia Mamy zachęcam do wykonania laurki dla mamy. Laurkę należy wykonać w programie Paint.

1. Wyszukujemy program Paint

Start → Wszystkie programy → Akcesoria → Paint

- 2. Otwórz program Paint.
- 3. W programie Paint narysuj piękny rysunek dla mamy. Używaj znanych Ci narzędzi tego programu.
- 4. Pamiętaj o pokazaniu mamusi laurki i złożeniu życzeń.

5. Zapisz pracę w formacie PNG i przyślij na adres [bozenastachurka@interia.eu](mailto:bozenastachurka@interia.eu) Plik → zapisz jako → nawza pliku: *Laurka dla Mamy* → zapisz

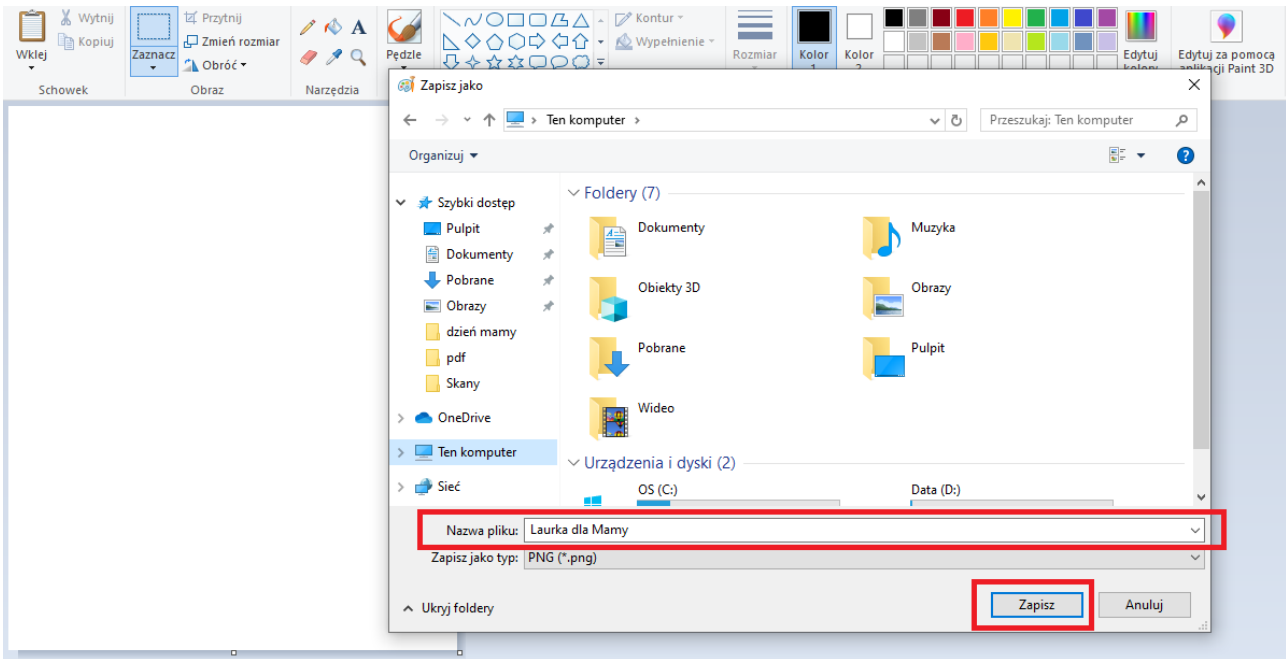

Powodzenia! :)